# **Двоичное кодирование графической и звуковой информации**

\*

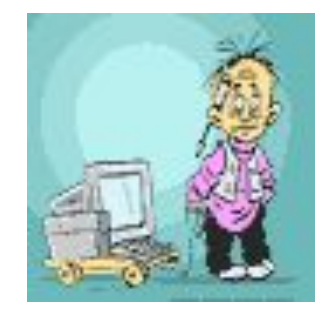

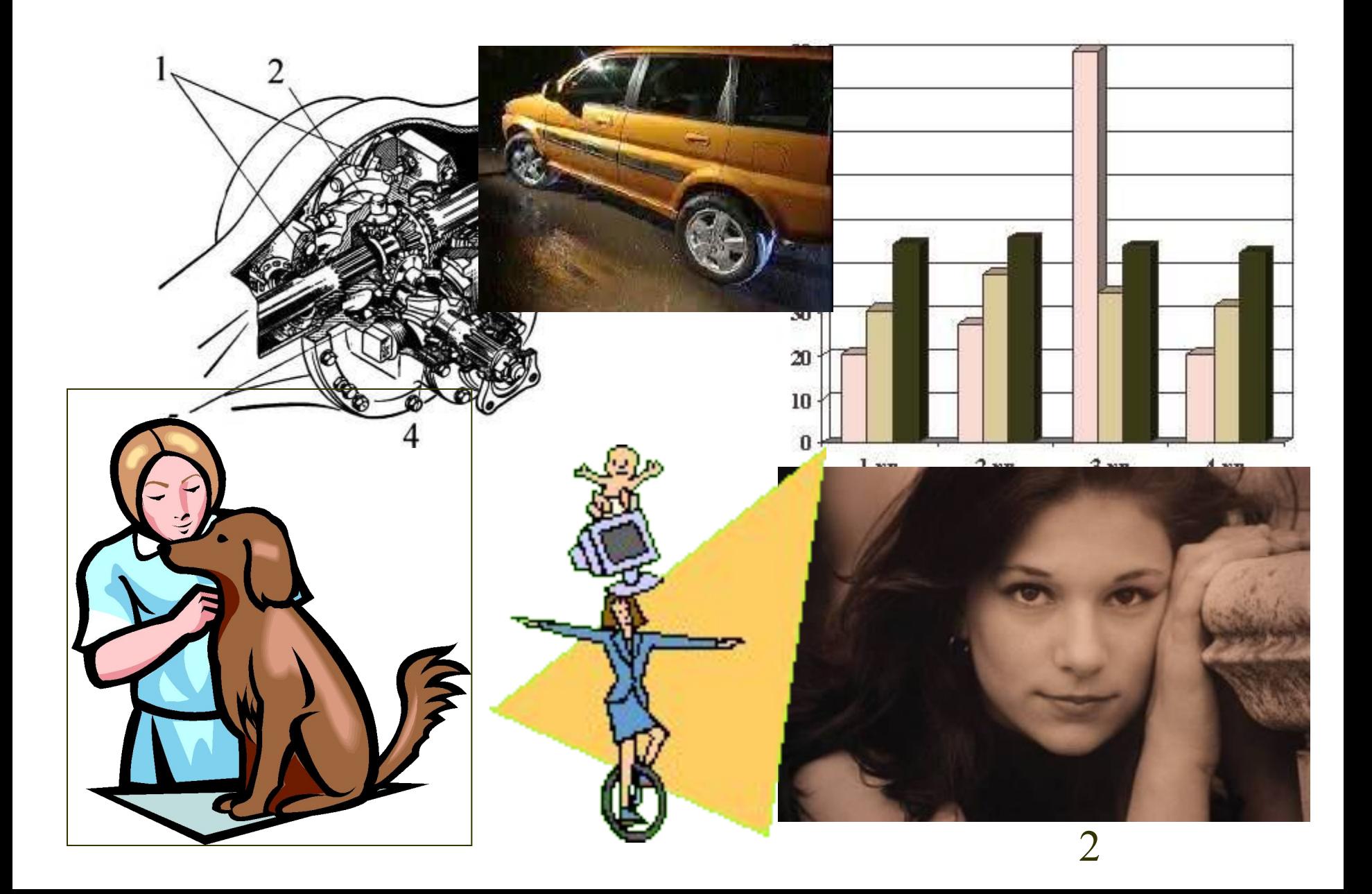

а) кодирование черно-белого изображения:

 $\mathbb{R}^n$  $\bigcup$   $\bigcup$ 

фрагмент для кодирования подсказка: рассмотрим фрагмент

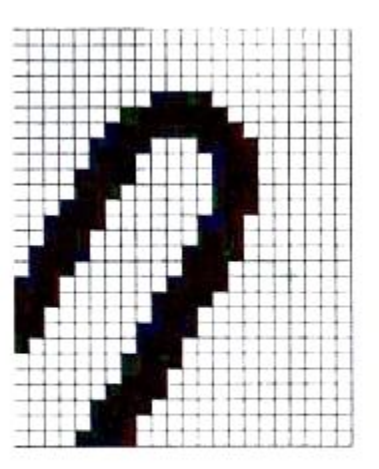

б) кодирование цветного изображения или изображения с полутонами:

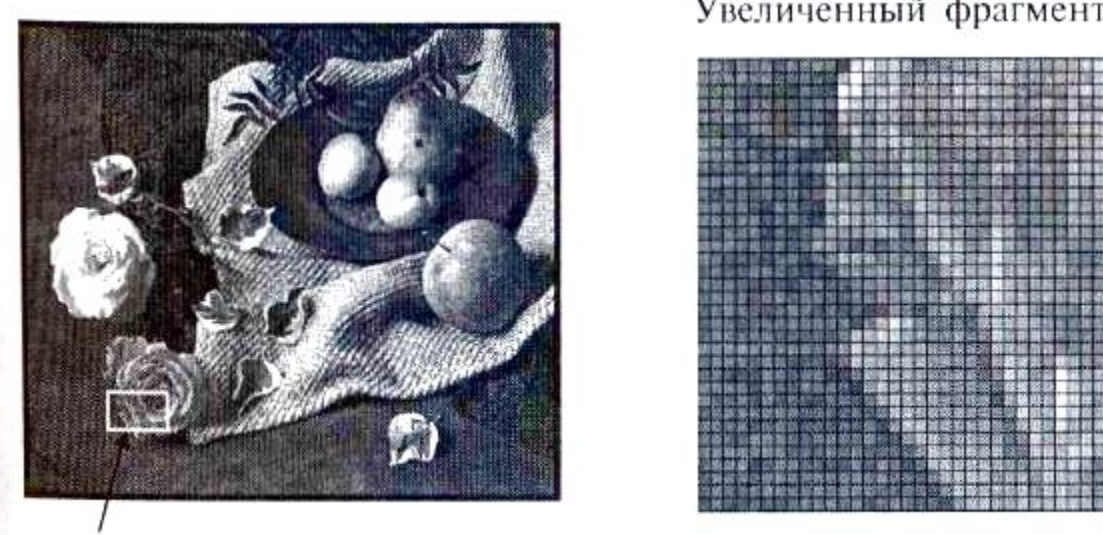

Увеличенный фрагмент

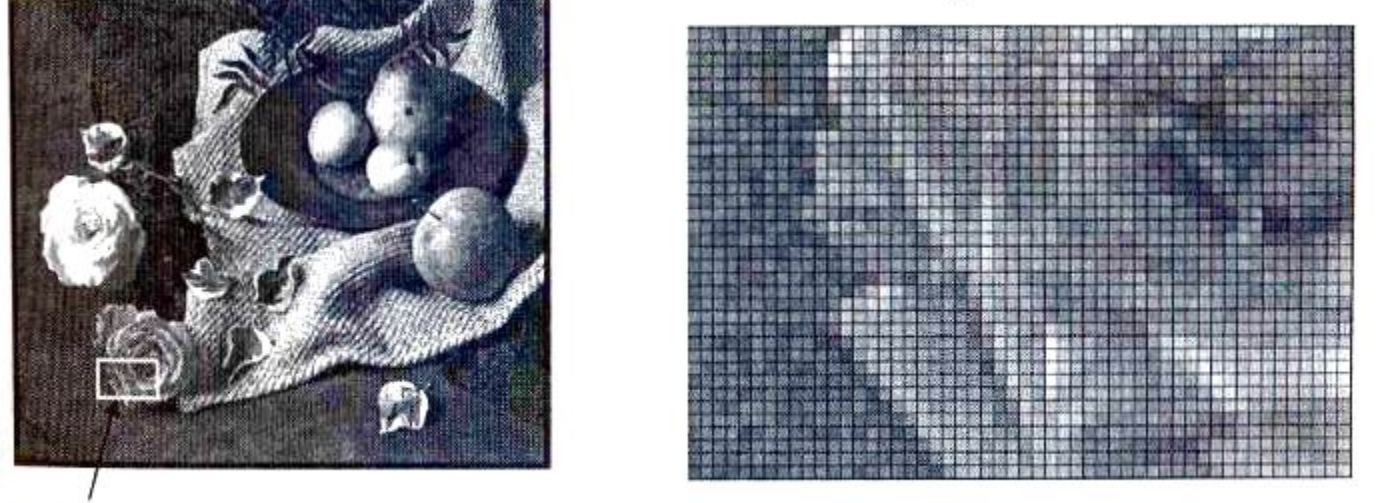

Фрагмент

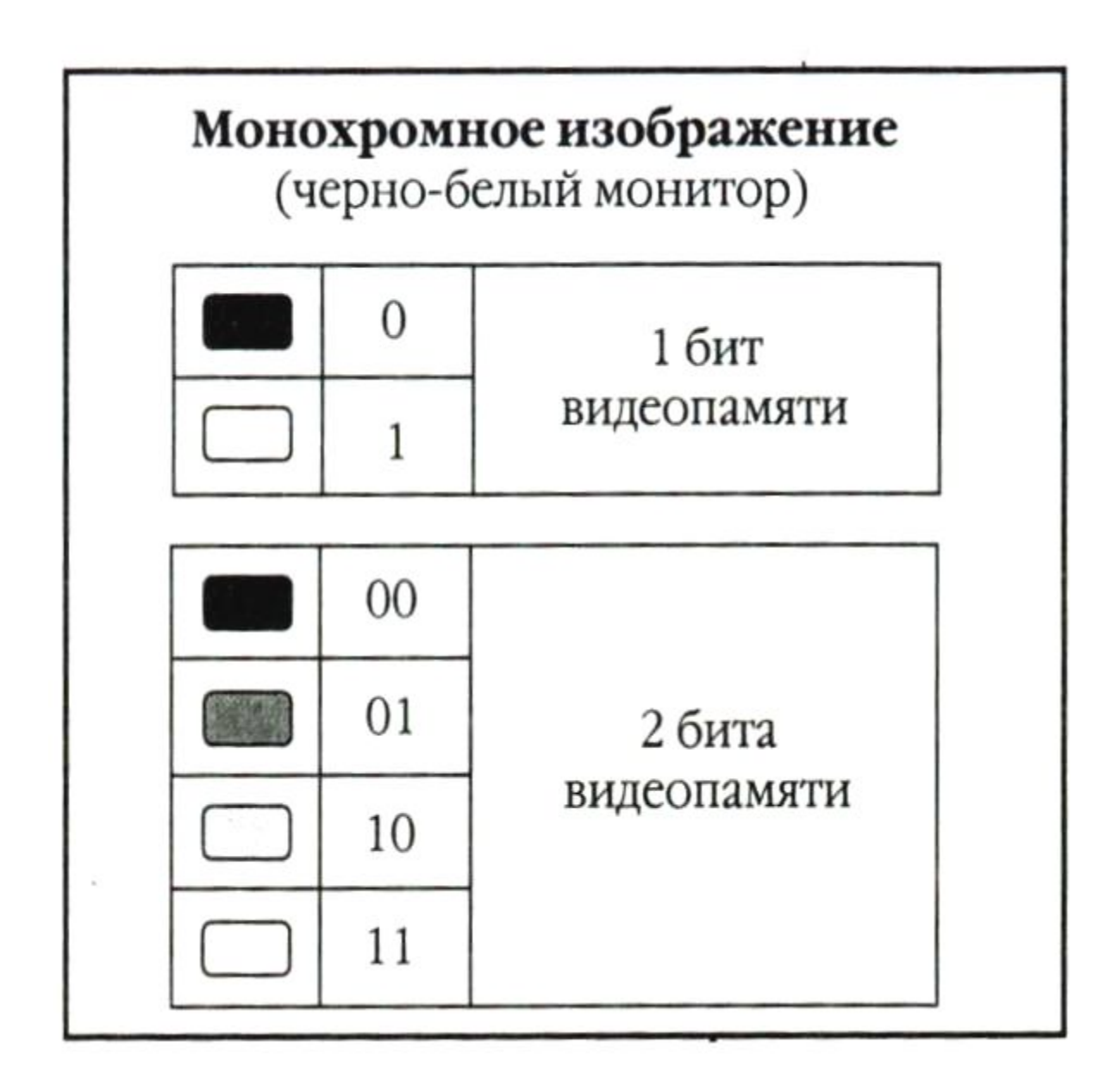

Цветные изображения могут иметь различную глубину цвета (бит на точку 4, 8, 16, 24). Каждый цвет можно рассматривать как возможные состояния точки, и тогда по формуле  $N=2^{\mathrm{I}}$  может быть вычислено количество цветов отображаемых на экране монитора.

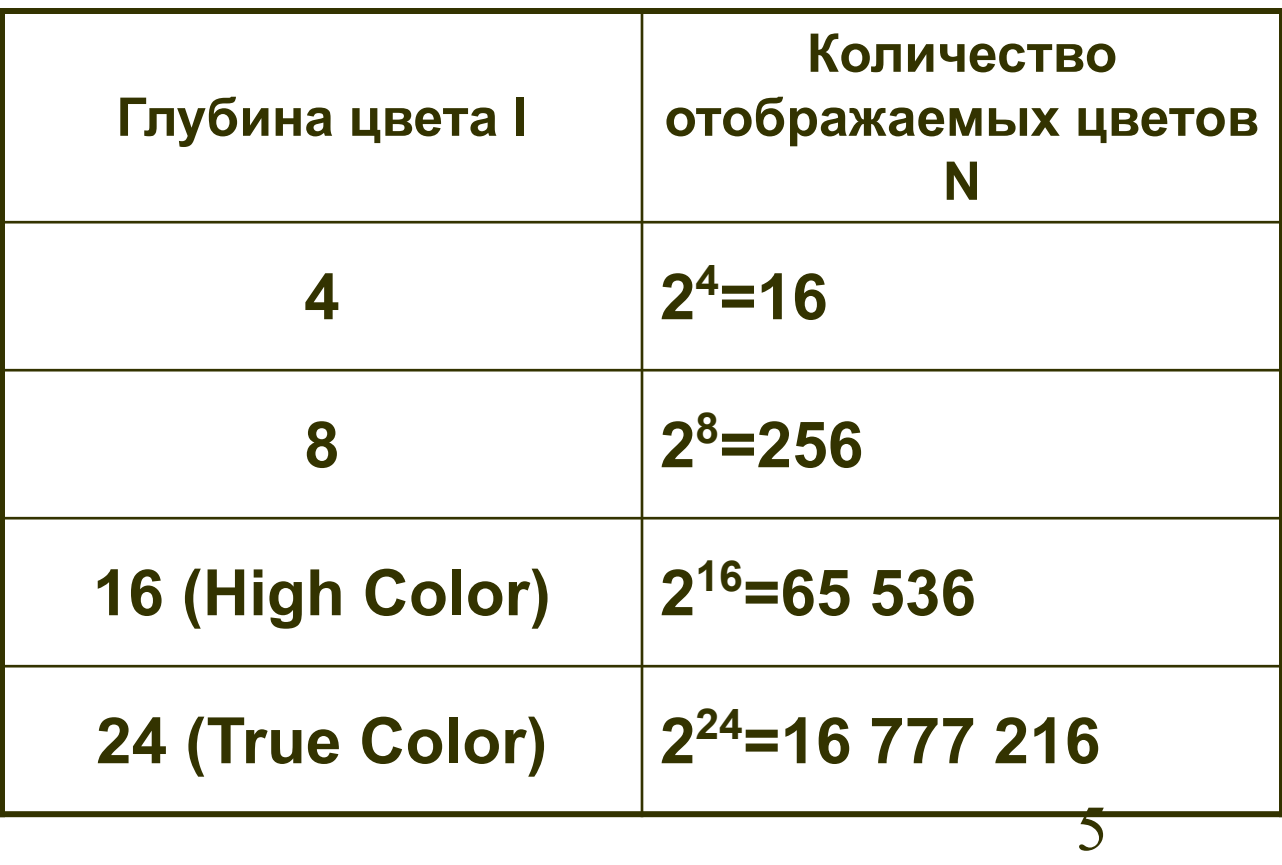

### Восьмицветная палитра

(на основе базовых цветов)

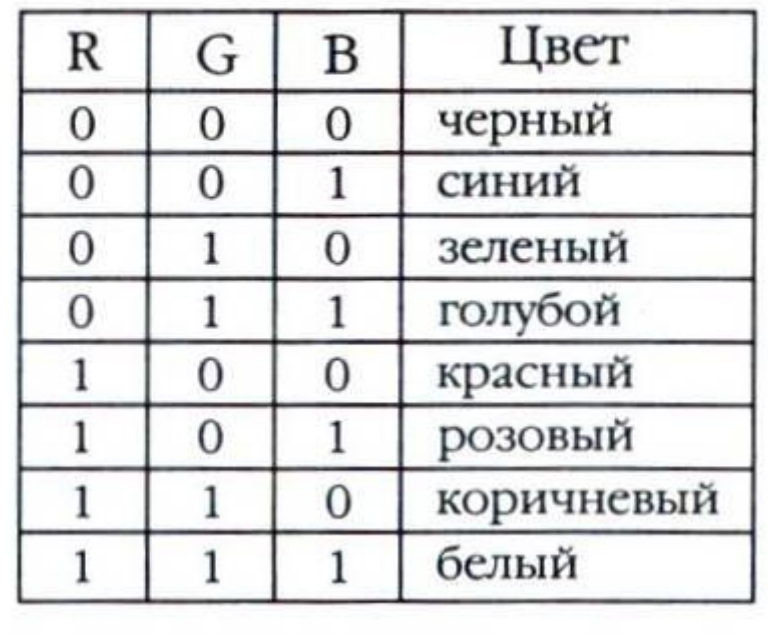

#### **Аддитивная модель RGB (сложение цветов)**

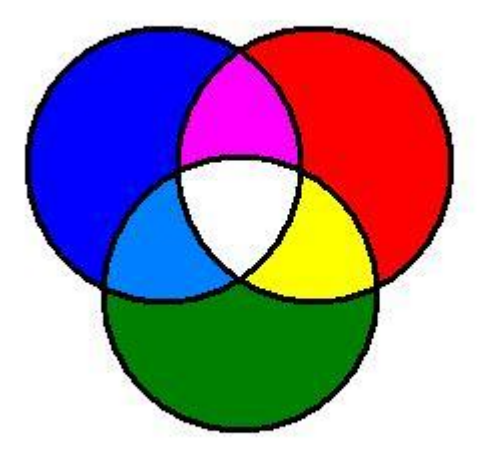

#### Шестнадцатицветная палитра (И - бит интенсивности)

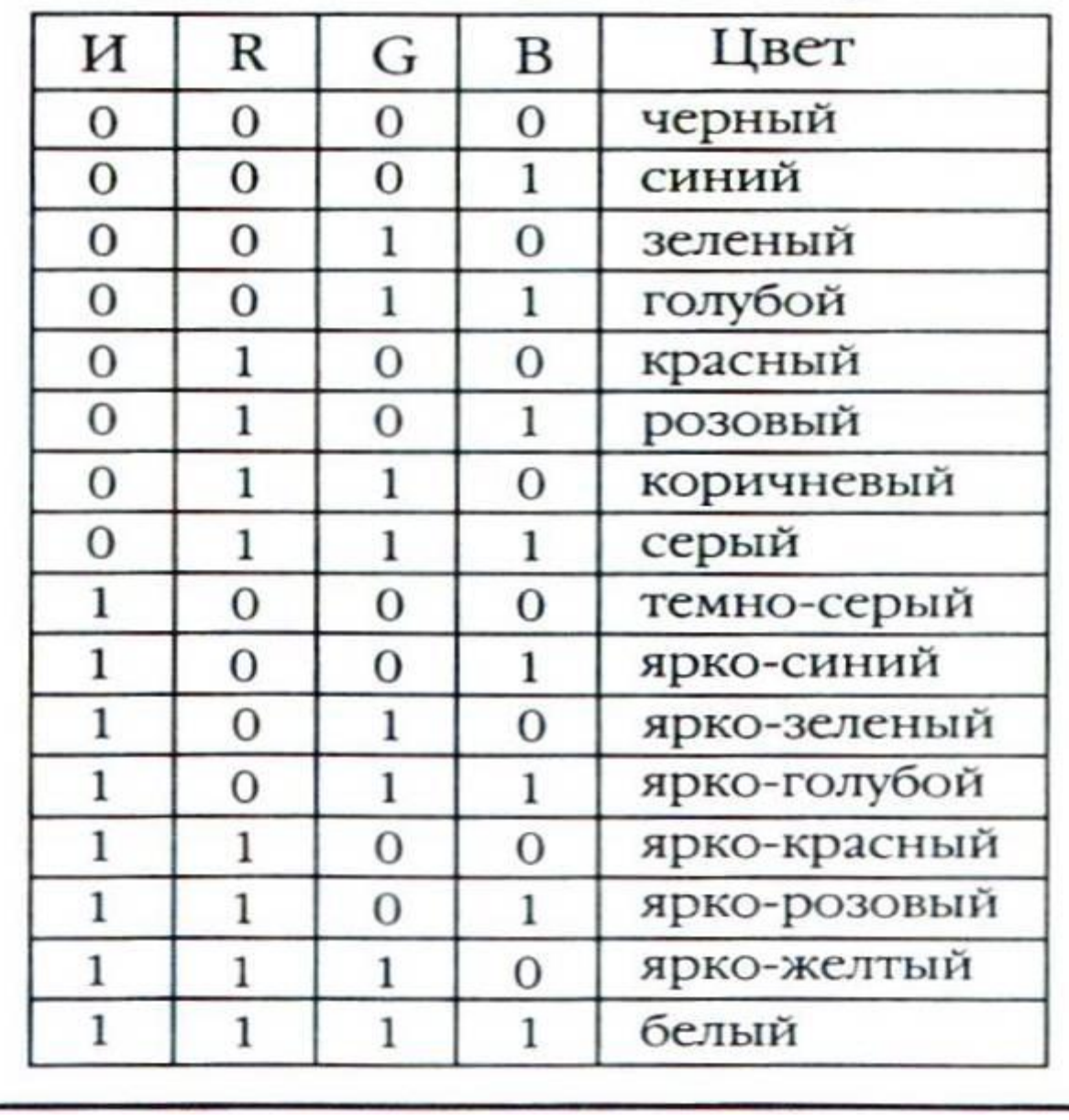

Изображение может иметь различный размер, которое определяется количеством точек по горизонтали и вертикали.

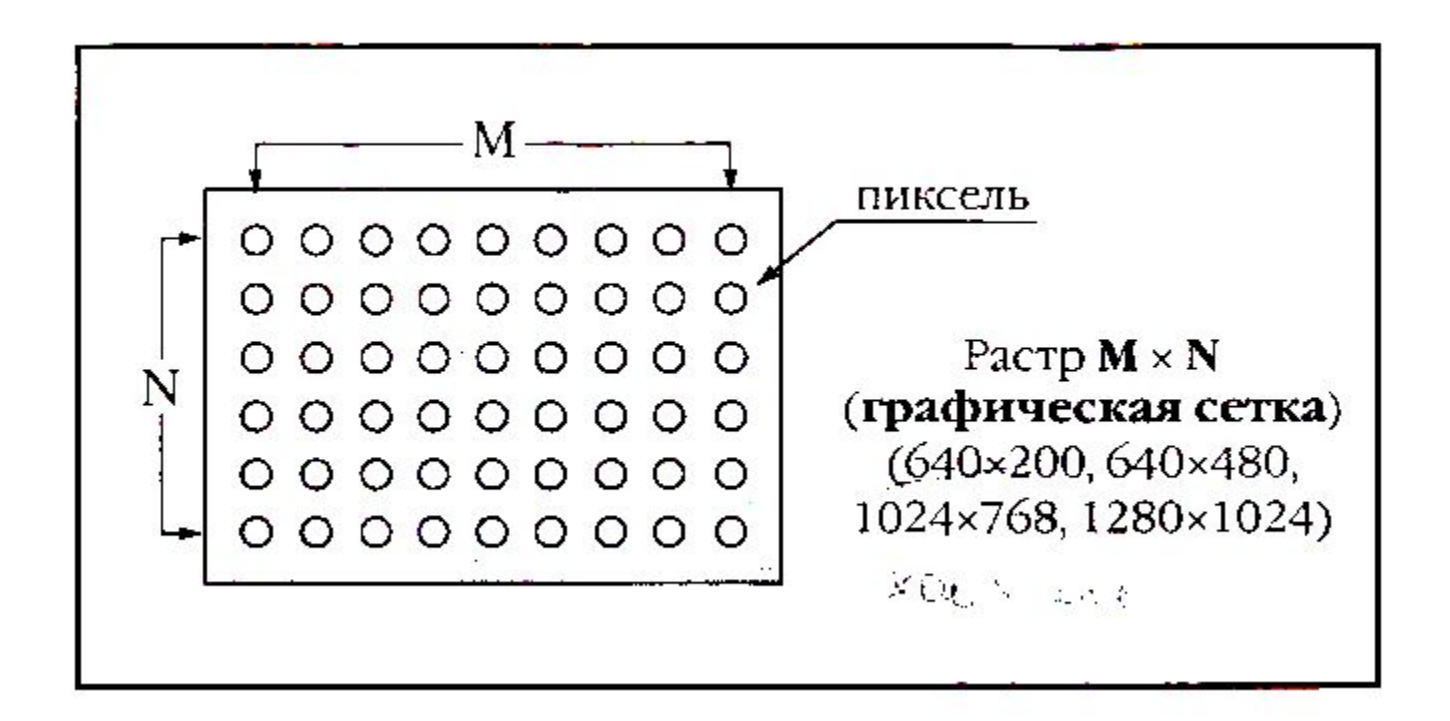

**В современных ПК обычно используются 4 основных размера изображения или разрешающих способностей экрана: 640х480, 800х600, 1024х768, 1280х1024 пикселя.**

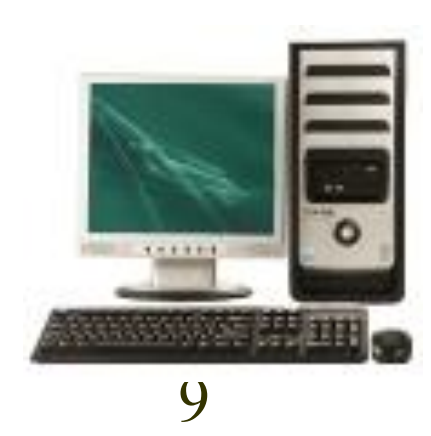

Графический режим вывода изображения на экран определяется разрешающей способностью экрана и глубиной (интенсивностью) цвета.

Полная информация о всех точках изображения, хранящаяся в видеопамяти, называется битовой картой изображения.

Для того чтобы на экране монитора формировалось изображение, информация о каждой его точке храниться в видео памяти ПК.

**Рассчитаем объем видеопамяти для наиболее распространенного в настоящее время графического режима (800х600 точек, 16 бит на точку):**

**Всего точек на экране 800х600 = 480 000 точек 480 000х16 бит = 7 680 000 бит = 960 000 байт = 937,5 Кбайт ≈ 938 Кбайт**

## **Аналогично рассчитывается необходимый объем видеопамяти для других графических режимов:**

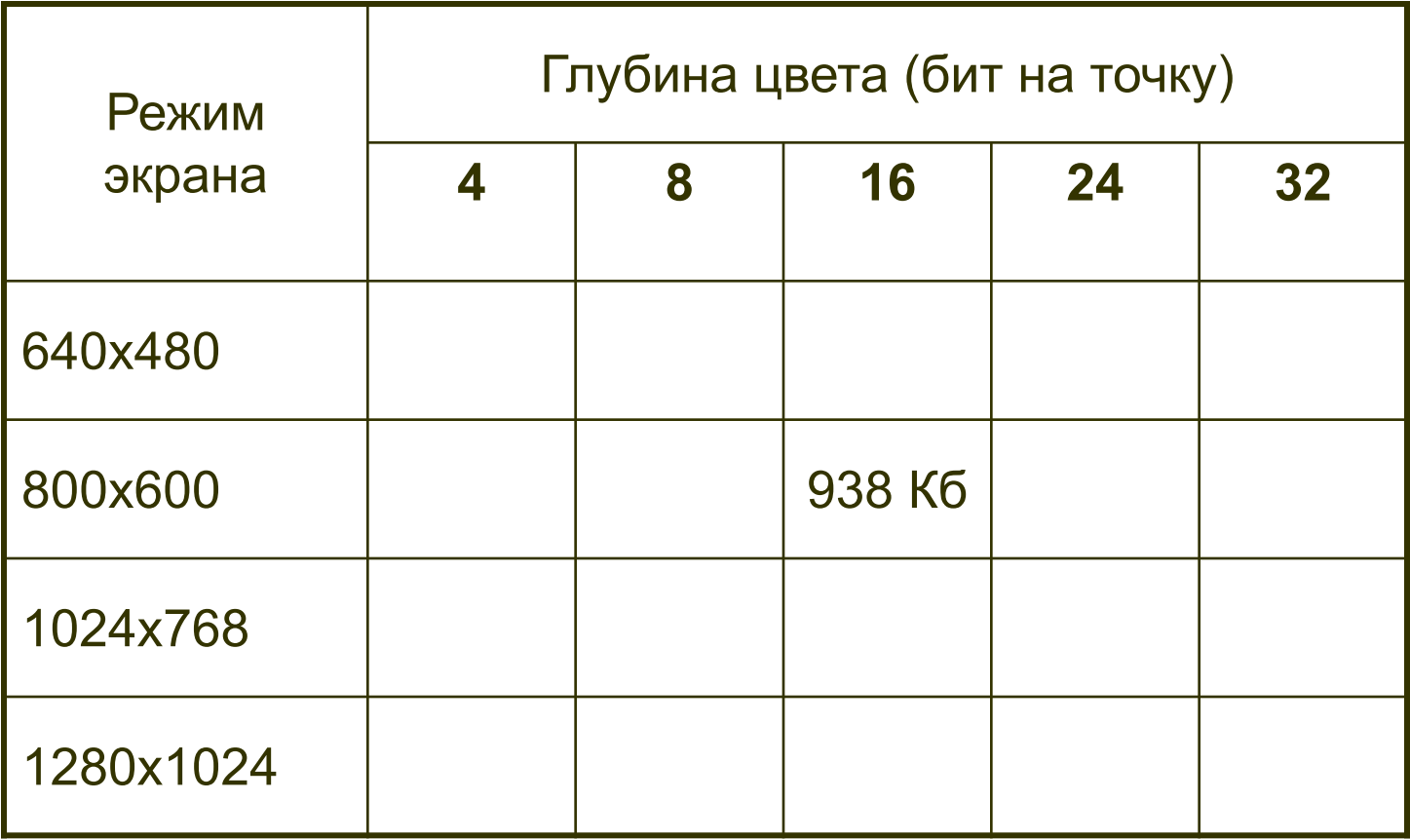

Упражнение: установить графический режим экрана монитора, исходя из объема установленной видеопамяти и параметров монитора.

- *1. Пуск Настройка Панель управления Экран*
- *2. Свойства: экран* выбрать вкладку *Настройка*
- *3. Цветовая палитра* выбрать глубину цвета
- 4. С помощью ползунка *Область экрана* выбрать разрешение экрана

На виртуальном мониторе вы увидите как будут располагаться окна и какова их цветность. Вернитесь в исходное состояние *High Color (16 бит)* и *разрешение 800х600 точек*

С начала 90-х годов ПК получили возможность работать со звуковой информацией. Каждый ПК, имеющий звуковую плату, микрофон, наушники или колонки, может записывать, сохранять и воспроизводить звуковую информацию.

С графической информацией мы работаем посредством графических редакторов, то со звуковой информацией с помощью редакторов аудиофайлов.

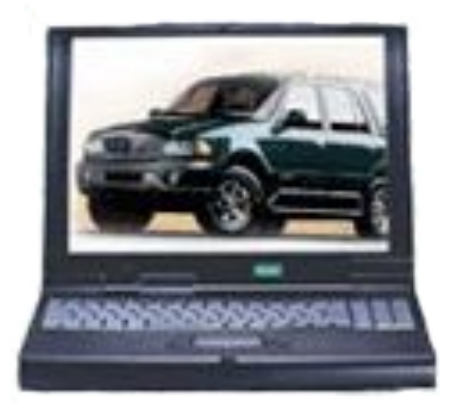

**Звуковой сигнал –** это непрерывная волна с изменяющейся амплитудой и частотой.

При двоичном кодировании непрерывного звукового сигнала он заменяется серией его отдельных выборок – отсчетов.

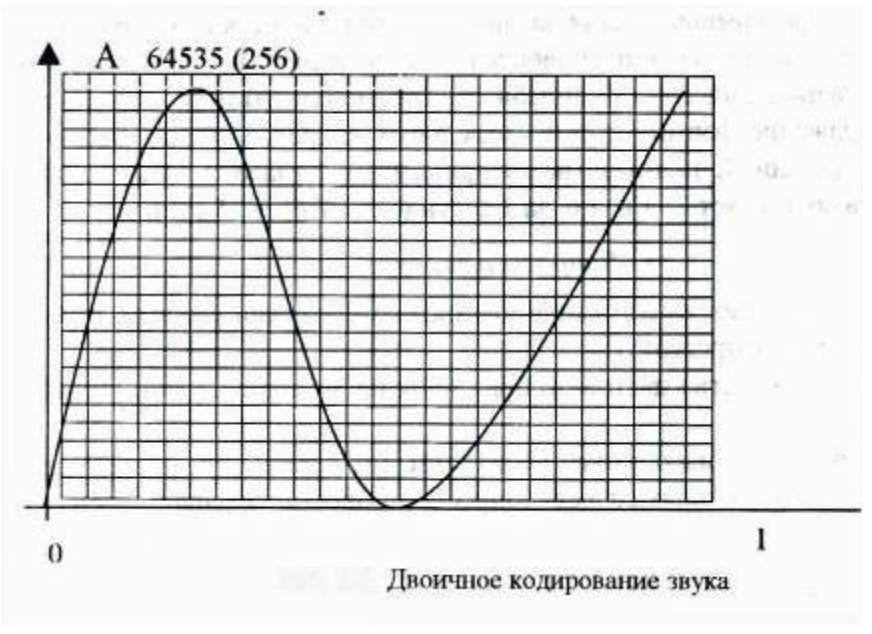

#### в) звук:

Перед вами фонограмма слова «Мама»:

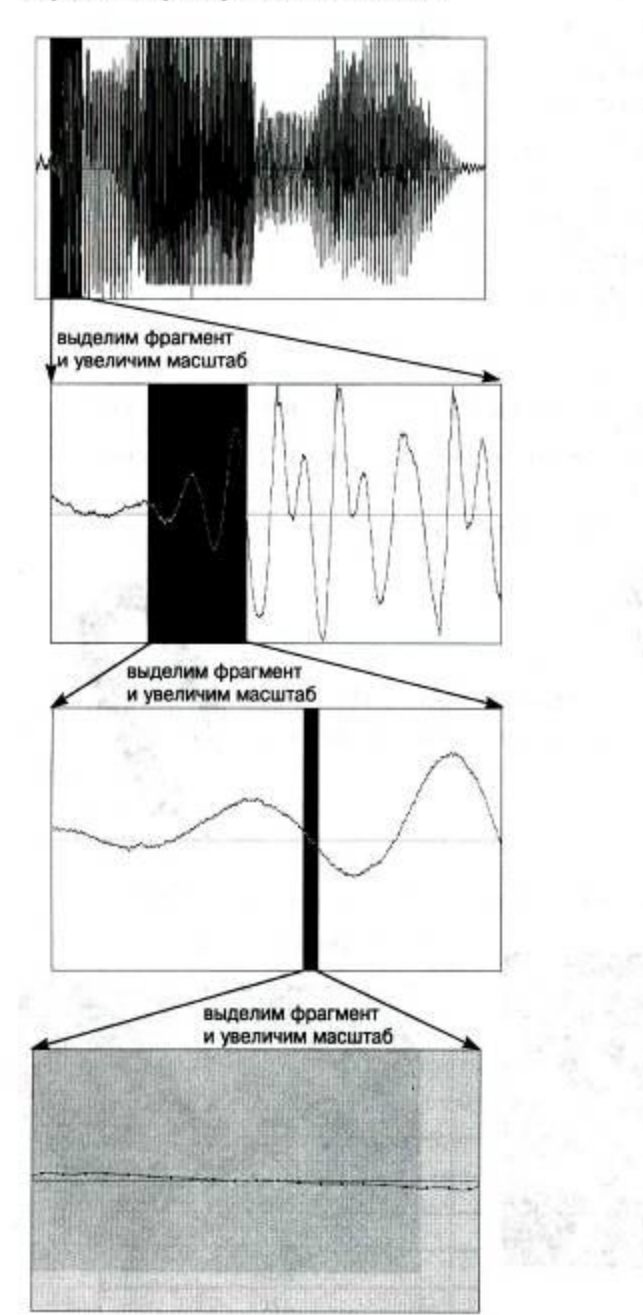

16

Современные звуковые карты могут обеспечить кодирование 65 536 различных уровней сигнала или состояний. Для определения количества бит, необходимых для кодирования, решим показательное уравнение:

65 536=2<sup>I</sup>, то I=16 бит.

Таким образом, современные звуковые карты обеспечивают 16-битное кодирование звука. При каждой выборке значению амплитуды звукового сигнала присваивается 16 битный код.

Количество выборок в секунду может быть в диапазоне от 8 000 до 48 000, т.е. Частота дискретизации аналогового звукового сигнала может принимать значения от 8 до 48 Кгц.

При частоте 8 Кгц качество дискретизированного звукового сигнала соответствует качеству радиотрансляции, а при частоте 48 Кгц – качеству звучания аудио-CD. Следует учитывать, что возможны как моно- так стерео- режимы.

Можно оценить информационный объем моноавудиофайла длительностью звучания 1 секунду при среднем качестве звука (16 бит, 24 Кгц). Для этого количество бит на одну выборку необходимо умножить на количество выборок в 1 секунду:

**16 бит \* 24 000 = 384 000 бит = 48 000байт = 46,875 Кбайт**

Для того чтобы проверить полученный результат на практике, запустите стандартное приложение *Звукозапись:*

- *1. Пуск Программы Стандартные – Развлечения – Звукозапись*
- *2. Файл Свойства*
- 3. Нажмите кнопку *Преобразовать*, появится диалоговое окно *Выбор звука*
- 4. Раскройте список *Атрибуты* и найдите выбранный режим.

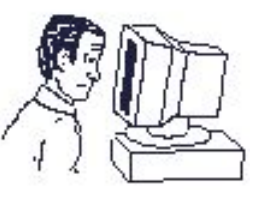

# Упражнение:

С помощью программы «Фонограф (Звукозапись)» запишите при 16-битном кодировании и частоте дискретизации 44,000 Кгц моноаудиофайл длительностью 10 секунд. Сохраните его в папке своей группы. Просмотрите его объем.